# **Gov 50: 24. More Inference** with Mathematical Models

Matthew Blackwell

Harvard University

# Roadmap

- 1. Confidence intervals for experiments
- 2. Hypothesis testing with the CLT
- 3. Two-sample tests

# 1/ Confidence intervals for

experiments

More interesting to compare across groups.

- · More interesting to compare across groups.
  - Differences in public opinion across groups

- · More interesting to compare across groups.
  - · Differences in public opinion across groups
  - Difference between treatment and control groups.

- · More interesting to compare across groups.
  - · Differences in public opinion across groups
  - Difference between treatment and control groups.
- · Bedrock of causal inference!

• Back to the Social Pressure Mailer GOTV example.

- Back to the Social Pressure Mailer GOTV example.
  - Primary election in MI 2006

- Back to the Social Pressure Mailer GOTV example.
  - · Primary election in MI 2006
- Treatment group: postcards showing their own and their neighbors' voting records.

- Back to the Social Pressure Mailer GOTV example.
  - Primary election in MI 2006
- Treatment group: postcards showing their own and their neighbors' voting records.
  - Sample size of treated group,  $n_T=360$  (artificially reducing sample size to highlight the math)

- Back to the Social Pressure Mailer GOTV example.
  - Primary election in MI 2006
- Treatment group: postcards showing their own and their neighbors' voting records.
  - Sample size of treated group,  $n_T = 360$  (artificially reducing sample size to highlight the math)
- · Control group: received nothing.

- Back to the Social Pressure Mailer GOTV example.
  - Primary election in MI 2006
- Treatment group: postcards showing their own and their neighbors' voting records.
  - Sample size of treated group,  $n_T = 360$  (artificially reducing sample size to highlight the math)
- · Control group: received nothing.
  - Sample size of the control group,  $n_C = 1890$

• Outcome:  $Y_i = 1$  if i voted, 0 otherwise.

- Outcome:  $Y_i = 1$  if i voted, 0 otherwise.
- Turnout rate (sample mean) in treated group,  $\overline{Y}_T=0.37$

- Outcome:  $Y_i = 1$  if i voted, 0 otherwise.
- Turnout rate (sample mean) in treated group,  $\overline{Y}_T = 0.37$
- Turnout rate (sample mean) in control group,  $\overline{Y}_{C}=0.30$

- Outcome:  $Y_i = 1$  if i voted, 0 otherwise.
- Turnout rate (sample mean) in treated group,  $\overline{Y}_T = 0.37$
- Turnout rate (sample mean) in control group,  $\overline{Y}_{\mathcal{C}}=0.30$
- · Estimated average treatment effect

$$\widehat{\mathsf{ATE}} = \overline{Y}_{T} - \overline{Y}_{C} = 0.07$$

- Parameter: population ATE  $\mu_T - \mu_C$ 

- Parameter: population ATE  $\mu_T \mu_C$ 
  - $\mu_T$ : Turnout rate in the population if everyone received treatment.

- Parameter: **population ATE**  $\mu_T \mu_C$ 
  - $\mu_T$ : Turnout rate in the population if everyone received treatment.
  - $\mu_C$ : Turnout rate in the population if everyone received control.

- Parameter: **population ATE**  $\mu_T \mu_C$ 
  - $\mu_T$ : Turnout rate in the population if everyone received treatment.
  - $\mu_C$ : Turnout rate in the population if everyone received control.
- Estimator:  $\widehat{\mathsf{ATE}} = \overline{Y}_T \overline{Y}_C$

- Parameter: **population ATE**  $\mu_T \mu_C$ 
  - $\mu_T$ : Turnout rate in the population if everyone received treatment.
  - $\mu_C$ : Turnout rate in the population if everyone received control.
- Estimator:  $\widehat{\mathsf{ATE}} = \overline{Y}_T \overline{Y}_C$

- Parameter: **population ATE**  $\mu_T \mu_C$ 
  - $\mu_T$ : Turnout rate in the population if everyone received treatment.
  - $\mu_C$ : Turnout rate in the population if everyone received control.
- Estimator:  $\widehat{ATE} = \overline{Y}_T \overline{Y}_C$

• 
$$\overline{Y}_T \approx N\left(\mu_T, \frac{\mu_T(1-\mu_T)}{n_C}\right)$$

- Parameter: **population ATE**  $\mu_T \mu_C$ 
  - $\mu_T$ : Turnout rate in the population if everyone received treatment.
  - $\mu_C$ : Turnout rate in the population if everyone received control.
- Estimator:  $\widehat{ATE} = \overline{Y}_T \overline{Y}_C$

- $\overline{Y}_T \approx N\left(\mu_T, \frac{\mu_T(1-\mu_T)}{n_C}\right)$
- $\overline{Y}_C \approx N\left(\mu_C, \frac{\mu_C(1-\mu_C)}{n_C}\right)$

- Parameter: **population ATE**  $\mu_T \mu_C$ 
  - $\mu_T$ : Turnout rate in the population if everyone received treatment.
  - $\mu_C$ : Turnout rate in the population if everyone received control.
- Estimator:  $\widehat{ATE} = \overline{Y}_T \overline{Y}_C$

• 
$$\overline{Y}_T \approx N\left(\mu_T, \frac{\mu_T(1-\mu_T)}{n_C}\right)$$

• 
$$\overline{Y}_C \approx N\left(\mu_C, \frac{\mu_C(1-\mu_C)}{n_C}\right)$$

$$\bullet \ \leadsto \overline{Y}_T - \overline{Y}_C \approx \textit{N}(\mu_T - \mu_C, \textit{SE}_{\text{diff}}^2)$$

- Parameter: **population ATE**  $\mu_T \mu_C$ 
  - $\mu_T$ : Turnout rate in the population if everyone received treatment.
  - $\mu_C$ : Turnout rate in the population if everyone received control.
- Estimator:  $\widehat{ATE} = \overline{Y}_T \overline{Y}_C$

• 
$$\overline{Y}_T \approx N\left(\mu_T, \frac{\mu_T(1-\mu_T)}{n_C}\right)$$

• 
$$\overline{Y}_C \approx N\left(\mu_C, \frac{\mu_C(1-\mu_C)}{n_C}\right)$$

$$\bullet \ \leadsto \overline{Y}_T - \overline{Y}_C \approx \textit{N}(\mu_T - \mu_C, \textit{SE}_{\text{diff}}^2)$$

- Parameter: **population ATE**  $\mu_T \mu_C$ 
  - $\mu_T$ : Turnout rate in the population if everyone received treatment.
  - $\mu_C$ : Turnout rate in the population if everyone received control.
- Estimator:  $\widehat{ATE} = \overline{Y}_T \overline{Y}_C$

By the CLT in large samples, we know that:

• 
$$\overline{Y}_T \approx N\left(\mu_T, \frac{\mu_T(1-\mu_T)}{n_C}\right)$$

• 
$$\overline{Y}_C \approx N\left(\mu_C, \frac{\mu_C(1-\mu_C)}{n_C}\right)$$

$$\bullet \ \leadsto \overline{Y}_T - \overline{Y}_C \approx \textit{N}(\mu_T - \mu_C, \textit{SE}_{\text{diff}}^2)$$

But what is the  $SE_{diff}$  in this case?

# Spread of a difference in normals

If we take the difference between two independent normal r.v.s, what happens to the spread?

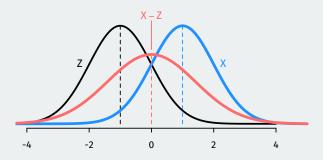

The spread of the difference is **larger** than the spread of the two variables being differenced!

• SE of a difference in means adds the SEs for each group

$$SE_{\text{diff}} = \sqrt{SE_T^2 + SE_C^2}$$

• SE of a difference in means **adds** the SEs for each group

$$SE_{\text{diff}} = \sqrt{SE_T^2 + SE_C^2}$$

· Using what we know about SEs with binary outcomes:

$$SE_{\rm diff} = \sqrt{\frac{\mu_T(1-\mu_T)}{n_t} + \frac{\mu_C(1-\mu_C)}{n_C}}$$

• SE of a difference in means **adds** the SEs for each group

$$SE_{\text{diff}} = \sqrt{SE_T^2 + SE_C^2}$$

· Using what we know about SEs with binary outcomes:

$$SE_{\rm diff} = \sqrt{\frac{\mu_T(1-\mu_T)}{n_t} + \frac{\mu_C(1-\mu_C)}{n_C}}$$

- Chance errors  $\overline{Y}_T - \overline{Y}_C - (\mu_T - \mu_C) \approx \textit{N}(0, \textit{SE}_{\text{diff}})$ 

• SE of a difference in means **adds** the SEs for each group

$$SE_{\text{diff}} = \sqrt{SE_T^2 + SE_C^2}$$

· Using what we know about SEs with binary outcomes:

$$SE_{\rm diff} = \sqrt{\frac{\mu_T(1-\mu_T)}{n_t} + \frac{\mu_C(1-\mu_C)}{n_C}}$$

- Chance errors  $\overline{Y}_T \overline{Y}_C (\mu_T \mu_C) \approx \textit{N}(0, \textit{SE}_{\text{diff}})$ 
  - + We can construct a 95% CI with  $\widehat{\text{ATE}} \pm 1.96 \times \textit{SE}_{\text{diff}}$

But we don't know  $\mu_T$  or  $\mu_C$ ! Plug in our sample proportions to estimate the SE:

$$\widehat{\mathsf{SE}}_{\mathsf{diff}} = \sqrt{\frac{\overline{Y}_T(1 - \overline{Y}_T)}{n_t} + \frac{\overline{Y}_C(1 - \overline{Y}_C)}{n_C}}$$
$$= \sqrt{\frac{0.37 \times 0.63}{360} + \frac{0.3 \times 0.7}{1890}} = 0.028$$

But we don't know  $\mu_T$  or  $\mu_C$ ! Plug in our sample proportions to estimate the SE:

$$\widehat{\mathsf{SE}}_{\mathsf{diff}} = \sqrt{\frac{\overline{Y}_{T}(1 - \overline{Y}_{T})}{n_{t}} + \frac{\overline{Y}_{C}(1 - \overline{Y}_{C})}{n_{C}}}$$

$$= \sqrt{\frac{0.37 \times 0.63}{360} + \frac{0.3 \times 0.7}{1890}} = 0.028$$

Now we can construct confidence intervals based on the CLT like last time:

$$CI_{95} = \widehat{ATE} \pm 1.96 \times \widehat{SE}_{diff}$$

But we don't know  $\mu_T$  or  $\mu_C$ ! Plug in our sample proportions to estimate the SE:

$$\widehat{\mathsf{SE}}_{\mathsf{diff}} = \sqrt{\frac{\overline{Y}_{T}(1 - \overline{Y}_{T})}{n_{t}} + \frac{\overline{Y}_{C}(1 - \overline{Y}_{C})}{n_{C}}}$$

$$= \sqrt{\frac{0.37 \times 0.63}{360} + \frac{0.3 \times 0.7}{1890}} = 0.028$$

Now we can construct confidence intervals based on the CLT like last time:

$$CI_{95} = \widehat{ATE} \pm 1.96 \times \widehat{SE}_{diff}$$
  
=  $0.07 \pm 1.96 \times 0.028$ 

But we don't know  $\mu_T$  or  $\mu_C$ ! Plug in our sample proportions to estimate the SE:

$$\widehat{\mathsf{SE}}_{\mathsf{diff}} = \sqrt{\frac{\overline{Y}_{T}(1 - \overline{Y}_{T})}{n_{t}} + \frac{\overline{Y}_{C}(1 - \overline{Y}_{C})}{n_{C}}}$$

$$= \sqrt{\frac{0.37 \times 0.63}{360} + \frac{0.3 \times 0.7}{1890}} = 0.028$$

Now we can construct confidence intervals based on the CLT like last time:

$$CI_{95} = \widehat{ATE} \pm 1.96 \times \widehat{SE}_{diff}$$
  
= 0.07 \pm 1.96 \times 0.028  
= 0.07 \pm 0.054

#### **Confidence intervals**

But we don't know  $\mu_T$  or  $\mu_C$ ! Plug in our sample proportions to estimate the SE:

$$\widehat{\mathsf{SE}}_{\mathsf{diff}} = \sqrt{\frac{\overline{Y}_{T}(1 - \overline{Y}_{T})}{n_{t}} + \frac{\overline{Y}_{C}(1 - \overline{Y}_{C})}{n_{C}}}$$

$$= \sqrt{\frac{0.37 \times 0.63}{360} + \frac{0.3 \times 0.7}{1890}} = 0.028$$

Now we can construct confidence intervals based on the CLT like last time:

$$CI_{95} = \widehat{ATE} \pm 1.96 \times \widehat{SE}_{diff}$$
  
= 0.07 \pm 1.96 \times 0.028  
= 0.07 \pm 0.054  
= [0.016, 0.124]

#### **Confidence intervals**

But we don't know  $\mu_T$  or  $\mu_C$ ! Plug in our sample proportions to estimate the SE:

$$\widehat{\mathsf{SE}}_{\mathsf{diff}} = \sqrt{\frac{\overline{Y}_T(1 - \overline{Y}_T)}{n_t} + \frac{\overline{Y}_C(1 - \overline{Y}_C)}{n_C}}$$
$$= \sqrt{\frac{0.37 \times 0.63}{360} + \frac{0.3 \times 0.7}{1890}} = 0.028$$

Now we can construct confidence intervals based on the CLT like last time:

$$CI_{95} = \widehat{ATE} \pm 1.96 \times \widehat{SE}_{diff}$$
  
= 0.07 \pm 1.96 \times 0.028  
= 0.07 \pm 0.054  
= [0.016, 0.124]

Range of possibilities taking into account plausible chance errors.

# 2/ Hypothesis testing with the CIT

· Statistical hypothesis testing is a **thought experiment**.

- · Statistical hypothesis testing is a **thought experiment**.
- · What would the world look like if we knew the truth?

- · Statistical hypothesis testing is a **thought experiment**.
- What would the world look like if we knew the truth?
- Conducted with several steps:

- · Statistical hypothesis testing is a thought experiment.
- What would the world look like if we knew the truth?
- · Conducted with several steps:
  - 1. Specify your null and alternative hypotheses

- · Statistical hypothesis testing is a thought experiment.
- What would the world look like if we knew the truth?
- · Conducted with several steps:
  - 1. Specify your null and alternative hypotheses
  - 2. Choose an appropriate test statistic and level of test  $\alpha$

- · Statistical hypothesis testing is a thought experiment.
- What would the world look like if we knew the truth?
- Conducted with several steps:
  - 1. Specify your null and alternative hypotheses
  - 2. Choose an appropriate **test statistic** and level of test  $\alpha$
  - 3. Derive the **reference distribution** of the test statistic under the null.

- · Statistical hypothesis testing is a thought experiment.
- What would the world look like if we knew the truth?
- Conducted with several steps:
  - 1. Specify your null and alternative hypotheses
  - 2. Choose an appropriate **test statistic** and level of test  $\alpha$
  - 3. Derive the **reference distribution** of the test statistic under the null.
  - 4. Use this distribution to calculate the **p-value**.

- · Statistical hypothesis testing is a thought experiment.
- What would the world look like if we knew the truth?
- Conducted with several steps:
  - 1. Specify your null and alternative hypotheses
  - 2. Choose an appropriate test statistic and level of test  $\alpha$
  - 3. Derive the **reference distribution** of the test statistic under the null.
  - 4. Use this distribution to calculate the **p-value**.
  - 5. Use p-value to decide whether to reject the null hypothesis or not

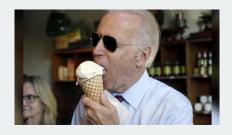

• What proportion of the public approves of Biden's job as president?

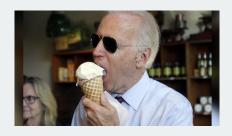

- What proportion of the public approves of Biden's job as president?
- Latest Gallup poll:  $\overline{Y} = 0.42$  with n = 812

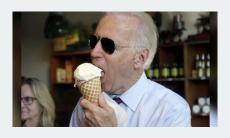

- · What proportion of the public approves of Biden's job as president?
- Latest Gallup poll:  $\overline{Y} = 0.42$  with n = 812
- Could we reject the null that Biden's national support is 50%?

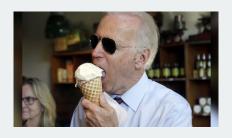

- · What proportion of the public approves of Biden's job as president?
- Latest Gallup poll:  $\overline{Y} = 0.42$  with n = 812
- Could we reject the null that Biden's national support is 50%?
  - Null:  $H_0: p = 0.5$

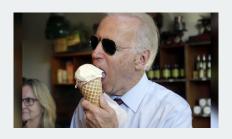

- What proportion of the public approves of Biden's job as president?
- Latest Gallup poll:  $\overline{Y} = 0.42$  with n = 812
- Could we reject the null that Biden's national support is 50%?
  - Null:  $H_0: p = 0.5$
  - Alternative:  $H_1: p \neq 0.5$

population distribution

estimator

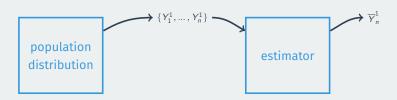

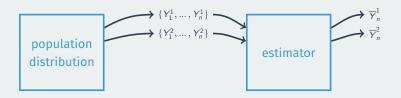

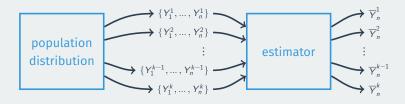

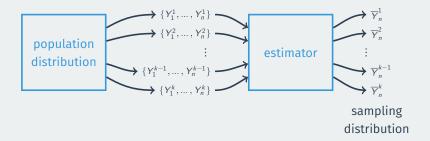

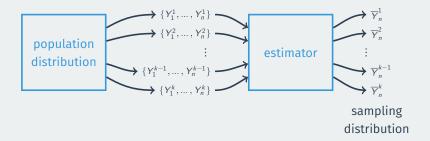

# **CLT for hypothesis testing**

Under the null, we know the distribution of  $\overline{Y}$ :

$$\overline{Y} \approx N\left(p, \frac{p(1-p)}{n}\right) = N\left(0.5, \frac{0.5 \times 0.5}{812}\right)$$

# **CLT for hypothesis testing**

Under the null, we know the distribution of  $\overline{Y}$ :

$$\overline{Y} pprox N\left(p, rac{p(1-p)}{n}
ight) = N\left(0.5, rac{0.5 imes 0.5}{812}
ight)$$

Using the rules of normal transformations if  $X \sim N(\mu, \sigma^2)$ :

$$\frac{X-\mu}{\sigma} \sim N(0,1)$$

#### **CLT for hypothesis testing**

Under the null, we know the distribution of  $\overline{Y}$ :

$$\overline{Y} \approx N\left(p, \frac{p(1-p)}{n}\right) = N\left(0.5, \frac{0.5 \times 0.5}{812}\right)$$

Using the rules of normal transformations if  $X \sim N(\mu, \sigma^2)$ :

$$\frac{X-\mu}{\sigma} \sim N(0,1)$$

Then under the null, know the distribution of the following test statistic:

$$Z = \frac{Y - 0.5}{0.5/\sqrt{812}} \approx N(0, 1)$$

#### p-values

What we observe:

$$Z_{\text{obs}} = \frac{\overline{Y} - 0.5}{0.5/\sqrt{812}} = \frac{0.42 - 0.5}{0.5/\sqrt{812}}$$
$$= -\frac{0.08}{0.018} = -4.44$$

#### p-values

What we observe:

$$\begin{split} Z_{\text{obs}} &= \frac{\overline{Y} - 0.5}{0.5/\sqrt{812}} = \frac{0.42 - 0.5}{0.5/\sqrt{812}} \\ &= -\frac{0.08}{0.018} = -4.44 \end{split}$$

Our observed sample proportion is 4.44 SEs away from 0.5 under the null. What's the probability of being that far away? (**p-value**)

```
pnorm(-4.44, mean = 0, sd = 1) + ## prob being below -4.44
  (1 - pnorm(4.44, mean = 0, sd = 1)) ## prob being above 4.44
```

## [1] 0.000009

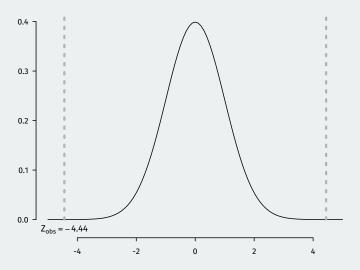

 Hypothesis testing using the CLT pretty much takes this general form no matter what the estimator of interest is.

- Hypothesis testing using the CLT pretty much takes this general form no matter what the estimator of interest is.
- Hypotheses:  $H_0: \mu = \mu_0$  (null guess),  $H_1: \mu \neq \mu_0$

- Hypothesis testing using the CLT pretty much takes this general form no matter what the estimator of interest is.
- Hypotheses:  $H_0: \mu = \mu_0$  (null guess),  $H_1: \mu \neq \mu_0$
- · Test statistic:

$$Z = \frac{\text{observed value} - \text{null guess}}{\widehat{SE}} = \frac{\overline{Y} - \mu_0}{\widehat{SE}}$$

- Hypothesis testing using the CLT pretty much takes this general form no matter what the estimator of interest is.
- Hypotheses:  $H_0: \mu = \mu_0$  (null guess),  $H_1: \mu \neq \mu_0$
- Test statistic:

$$Z = \frac{\text{observed value} - \text{null guess}}{\widehat{SE}} = \frac{\overline{Y} - \mu_0}{\widehat{SE}}$$

 The exact estimator for the standard error SE will depend on the estimator of interest.

- Hypothesis testing using the CLT pretty much takes this general form no matter what the estimator of interest is.
- Hypotheses:  $H_0: \mu = \mu_0$  (null guess),  $H_1: \mu \neq \mu_0$
- · Test statistic:

$$Z = \frac{\text{observed value} - \text{null guess}}{\widehat{SE}} = \frac{\overline{Y} - \mu_0}{\widehat{SE}}$$

- The exact estimator for the standard error SE will depend on the estimator of interest.
- Null distribution:  $Z \approx N(0,1)$  by the CLT

- Hypothesis testing using the CLT pretty much takes this general form no matter what the estimator of interest is.
- Hypotheses:  $H_0: \mu = \mu_0$  (null guess),  $H_1: \mu \neq \mu_0$
- · Test statistic:

$$Z = \frac{\text{observed value} - \text{null guess}}{\widehat{SE}} = \frac{\overline{Y} - \mu_0}{\widehat{SE}}$$

- The exact estimator for the standard error  $\widehat{SE}$  will depend on the estimator of interest.
- Null distribution:  $Z \approx N(0,1)$  by the CLT
- p-value: probability of a standard normal being bigger than  $|Z_{\rm obs}|$

# **Rejecting regions**

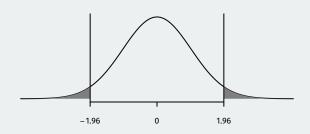

• Reject if p-value is below  $\alpha$  (usually 0.05).

# **Rejecting regions**

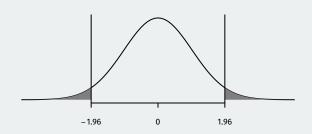

- Reject if p-value is below  $\alpha$  (usually 0.05).
  - We know 5% of the time Z will be bigger than 1.96.

# Rejecting regions

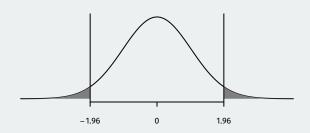

- Reject if p-value is below  $\alpha$  (usually 0.05).
  - We know 5% of the time Z will be bigger than 1.96.
  - + If  $Z_{\rm obs} >$  1.96 or  $Z_{\rm obs} < -1.96$ , then the p-value must be below 0.05

# **Rejecting regions**

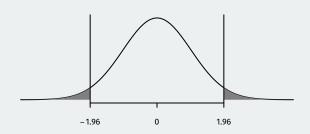

- Reject if p-value is below  $\alpha$  (usually 0.05).
  - We know 5% of the time Z will be bigger than 1.96.
  - + If  $Z_{
    m obs} >$  1.96 or  $Z_{
    m obs} < -$ 1.96, then the p-value must be below 0.05
  - We can reject if  $|Z_{\rm obs}| > 1.96$

# 3/ Two-sample tests

- Parameter: population ATE  $\mu_T - \mu_C$ 

- Parameter: **population ATE**  $\mu_T \mu_C$
- · Goal: learn about the population difference in means

- Parameter: **population ATE**  $\mu_T \mu_C$
- · Goal: learn about the population difference in means
- Usual null hypothesis: no difference in population means (ATE = 0)

- Parameter: **population ATE**  $\mu_T \mu_C$
- · Goal: learn about the population difference in means
- Usual null hypothesis: no difference in population means (ATE = 0)
  - Null:  $H_0: \mu_T \mu_C = 0$

- Parameter: **population ATE**  $\mu_T \mu_C$
- · Goal: learn about the population difference in means
- Usual null hypothesis: no difference in population means (ATE = 0)
  - Null:  $H_0: \mu_T \mu_C = 0$
  - Two-sided alternative:  $H_1: \mu_T \mu_C \neq 0$

- Parameter: **population ATE**  $\mu_T \mu_C$
- · Goal: learn about the population difference in means
- Usual null hypothesis: no difference in population means (ATE = 0)
  - Null:  $H_0: \mu_T \mu_C = 0$
  - Two-sided alternative:  $H_1: \mu_T \mu_C \neq 0$
- In words: are the differences in sample means just due to chance?

• Sample turnout rates:  $\overline{Y}_T = 0.37$ ,  $\overline{Y}_C = 0.30$ 

- Sample turnout rates:  $\overline{Y}_T = 0.37$ ,  $\overline{Y}_C = 0.30$
- Sample sizes:  $n_T=360$ ,  $n_C=1890$

- Sample turnout rates:  $\overline{Y}_T = 0.37$ ,  $\overline{Y}_C = 0.30$
- Sample sizes:  $n_T = 360$ ,  $n_C = 1890$
- Estimator is the sample difference-in-means:

$$\widehat{\mathsf{ATE}} = \overline{\mathsf{Y}}_{\mathsf{T}} - \overline{\mathsf{Y}}_{\mathsf{C}} = 0.07$$

- Sample turnout rates:  $\overline{Y}_T = 0.37$ ,  $\overline{Y}_C = 0.30$
- Sample sizes:  $n_T = 360$ ,  $n_C = 1890$
- Estimator is the **sample difference-in-means**:

$$\widehat{\mathsf{ATE}} = \overline{\mathsf{Y}}_{\mathsf{T}} - \overline{\mathsf{Y}}_{\mathsf{C}} = 0.07$$

· Estimated SE for the difference in means:

$$\widehat{\mathsf{SE}}_{\mathsf{diff}} = \sqrt{\frac{\overline{Y}_{T}(1 - \overline{Y}_{T})}{n_{T}}} + \frac{\overline{Y}_{C}(1 - \overline{Y}_{C})}{n_{C}} = 0.028$$

# **CLT again and again**

Earlier we saw that by the CLT we have:

$$\overline{\mathbf{Y}}_{T} - \overline{\mathbf{Y}}_{C} \approx \mathit{N}(\mu_{T} - \mu_{C}, \mathsf{SE}_{\mathsf{diff}}^{2})$$

# **CLT** again and again

Earlier we saw that by the CLT we have:

$$\overline{\mathbf{Y}}_{T} - \overline{\mathbf{Y}}_{C} \approx \mathit{N}(\mu_{T} - \mu_{C}, \mathsf{SE}_{\mathsf{diff}}^{2})$$

We can use Z-scores to get a test statistic:

$$Z = \frac{(\overline{Y}_T - \overline{Y}_C) - (\mu_T - \mu_C)}{\mathsf{SE}_{\mathsf{diff}}} \sim \mathit{N}(0, 1)$$

# **CLT again and again**

Earlier we saw that by the CLT we have:

$$\overline{\mathbf{Y}}_{T} - \overline{\mathbf{Y}}_{C} \approx \mathit{N}(\mu_{T} - \mu_{C}, \mathit{SE}_{diff}^{2})$$

We can use Z-scores to get a test statistic:

$$Z = \frac{(\overline{Y}_T - \overline{Y}_C) - (\mu_T - \mu_C)}{\mathsf{SE}_{\mathsf{diff}}} \sim \mathit{N}(0, 1)$$

Same general form of the test statistic as with one sample mean/proportion:

• Null hypothesis:  $H_0: \mu_T - \mu_C = 0$ 

- Null hypothesis:  $H_0: \mu_T \mu_C = 0$
- · Test statistic:

$$Z = \frac{(\overline{Y}_T - \overline{Y}_C) - (\mu_T - \mu_C)}{\mathsf{SE}_{\mathsf{diff}}}$$

- Null hypothesis:  $H_0: \mu_T \mu_C = 0$
- · Test statistic:

$$Z = \frac{(\overline{Y}_T - \overline{Y}_C) - (\mu_T - \mu_C)}{\mathsf{SE}_{\mathsf{diff}}} = \frac{(\overline{Y}_T - \overline{Y}_C) - 0}{\mathsf{SE}_{\mathsf{diff}}}$$

- Null hypothesis:  $H_0: \mu_T \mu_C = 0$
- · Test statistic:

$$Z = \frac{(\overline{Y}_T - \overline{Y}_C) - (\mu_T - \mu_C)}{\mathsf{SE}_{\mathsf{diff}}} = \frac{(\overline{Y}_T - \overline{Y}_C) - 0}{\mathsf{SE}_{\mathsf{diff}}}$$

• In large samples, we can replace true SE with an estimate:

$$\widehat{\mathsf{SE}}_{\mathsf{diff}} = \sqrt{\widehat{\mathsf{SE}}_{\mathit{T}}^2 + \widehat{\mathsf{SE}}_{\mathit{C}}^2}$$

# Calculating p-values

• Finally! Our test statistic in this sample:

$$Z = \frac{\overline{Y}_T - \overline{Y}_C}{\widehat{SE}_{diff}} = \frac{0.07}{0.028} = 2.5$$

# **Calculating p-values**

• Finally! Our test statistic in this sample:

$$Z = \frac{\overline{Y}_T - \overline{Y}_C}{\widehat{SE}_{diff}} = \frac{0.07}{0.028} = 2.5$$

 p-value based on a two-sided test: probability of getting a difference in means this big (or bigger) if the null hypothesis were true

# Calculating p-values

· Finally! Our test statistic in this sample:

$$Z = \frac{\overline{Y}_T - \overline{Y}_C}{\widehat{SE}_{diff}} = \frac{0.07}{0.028} = 2.5$$

- p-value based on a two-sided test: probability of getting a difference in means this big (or bigger) if the null hypothesis were true
  - Lower p-values → stronger evidence against the null.

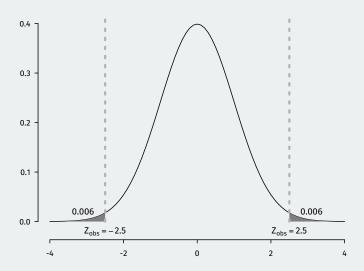

#### 2 \* pnorm(2.5, lower.tail = FALSE)

## [1] 0.0124